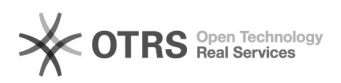

# Meu computador não liga

# 25/04/2024 21:03:32

## **Imprimir artigo da FAQ**

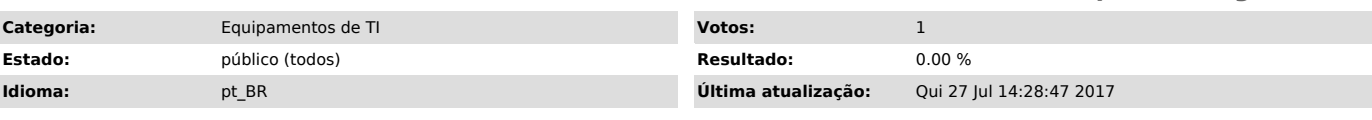

*Palavras-chave*

Equipamentos de Ti, computador, não liga, não funciona,

#### *Sintoma (público)*

#### Ao pressionar o botão de ligar e desligar do computador nada acontece.

#### *Problema (público)*

Possíveis problemas:

1. O cabo de força, localizado na parte de trás do computador, está mal conectado.

2. O cabo de força, localizado na parte de trás do computador, não está ligado a um estabilizador/no-break

3. O estabilizador/no-break ao qual o computador está ligado não está conectado a uma tomada.

4. O botão da fonte de alimentação do computador (caso possua), localizado na parte de trás do mesmo, está na posição "Desligado"

### *Solução (público)*

Soluções para os problemas acima citados:

1. Pressione o cabo de força no conector da fonte de alimentação, de modo que o mesmo fique bem encaixado.

2. Ligue o cabo de força no estabilizador ou no-break.

3. Conecte o estabilizador/no-break a uma tomada com energia.

4. Mova o botão da fonte de alimentação do computador para a posição "Ligado".

Obs: Em hipótese alguma ligue o computador diretamente à tomada sem a autorização de um técnico de Suporte do Departamento de Informática.

Obs: Se mesmo com a execução dos passos acima citados o problema persistir, abra um chamado para a Central de Serviços de TI do Departamento de Informática, enviando um e-mail para atendimentodi@uece.br ou acessando http://atendimentodi.uece.br ou, em último caso, ligando para 3101-9718.